## Maplogic Layout Manager ~REPACK~ Full Version

i love the arcgis documentation. i use it every day. it helps me understand the different tools. i create a custom map and all of a sudden i see something and i have no idea where it came from. i look at the manual and i find the answer. it is such a relief. unfortunately, it only covers the basics and the advanced use of the layout manager. someone needs to cover the whole thing. it can be an annoyance when you are trying to preview a map while using the layout manager. using a second monitor is good, because you can quickly double-click and look at the map, but it is even easier when you create a clone of your map, and drag that clone to the layout manager. this one was one of the first things i used when i started using arcgis, as it allowed me to make a single map of a multi-sheet map. because each sheet is a separate document, i could export each sheet as a separate map, and then combine them using the layout manager. in practice, however, the method worked much better when i made one map and then split it up into multiple sheets, then the layout manager worked perfectly. you can create all kinds of custom layouts. if you have to have a field that is a list, then you can create a checkbox field in the layout editor that will create a list box. the only downside is that it cannot be used to set the values of the fields. it is a completely separate layout object, and you cannot link the values to the fields. if you don't have access to a server or shared folder, then you can't use the layouts that require an arcgis server. if you want to create a document with a layout that can be viewed in arcgis, then you can create a document that has the "view only" permission for the entire group of users.

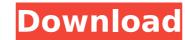

MapLogic Layout Manager is an extension to ArcGIS which provides all the tools necessary to create and print multiple page layouts, map series and map books within ArcMap. ArcMaps cartographic tools were designed to create very sophisticated individual maps. MapLogic Layout Manager was designed around the concept of multipage maps. However, MapLogic Layout Manager does much more than just break up a map onto multiple pages. It handles all the details necessary for creating a true multipage document just like your standard word processor will. Things like page numbering, indexing, two-sided printing, print previewing are all automatically handled by MapLogic Layout Manager. Maplogic Layout Manager allows users to easily create a source MXD for a mapbook, series or locator map. The produced mapbook, locator map or series are stored in one or more MXDs. The basic tools in MapLogic Layout Manager include: Map series break up a series of maps into multiple pages, one map per page. Locator Map - a detailed overview map for one particular geographic location. Key Map - an overview map for a region that identifies the page number of the detailed map inside. Series text - text that changes from map to map within a series. No more line items! Indexes - a list of each page number for each feature in a series. It has all the functionality needed to create maps series, series locator maps and key maps. MapLogic Layout Manager is an extension to ArcGIS which provides all the tools necessary to create and print multiple page layouts, map series and map books within ArcMap. ArcMaps cartographic tools were designed to create very sophisticated individual maps. MapLogic Layout Manager was designed around the concept of multi-page maps. However, MapLogic Layout Manager does much more than just break up a map onto multiple pages. It handles all the details necessary for creating a true multi-page document just like your standard word processor will. Things like page numbering, indexing, two-sided printing, print previewing are all automatically handled by MapLogic Layout Manager. As part of creating map books, you will be able to make: Map Series - Maps that are broken into multiple pages Locator Maps - Overview maps that highlight the location of the current page in a series Key Maps - Overview maps that lists the page number where you can see the detailed map of an area Indexes - Listings of map features the pages they are located on Series Text - Text that changes from page to page MapLogic Layout Manager brings all the parts of a map book together in a single MXD. Each part of the book is aware of the other parts. For example, if you insert new page into the book, all the page numbers are automatically corrected, the map key will automatically update itself, the listings in the index will correct themselves to accommodate the new page and so on. 5ec8ef588b

https://sut.oribentech.com/advert/vindecareacelor5ranipdfdownload-better/ http://wendypthatsme.com/2022/11/22/aom-factory-total-bundle-1-10-1-vst-vst3-aax-x86-x64-repack/ https://mydreamfinances.com/index.php/2022/11/22/formit2018x86x64keygen-2021crackdownloadpc/ https://teenmemorywall.com/dctxbb5-tools-v2203-hwk-by-sarassoft/ https://indiebonusstage.com/i-raf-you-big-sister-is-a-witch/ https://indiebonusstage.com/i-raf-you-big-sister-is-a-witch/ https://bekasiworkhub.com/xforce-keygen-autocad-2019-64bit-free-download-extra-quality/ http://nuihoney.com/enter-password-for-the-encrypted-file-setup-mudbox-2013-crack-link/ http://nuihoney.com/enter-password-for-the-encrypted-file-setup-mudbox-2013-crack-link/ http://atmecargo.com?p=24547 http://aboutdance.com.ua/advert/jumbo-2-full-movie-download-in-hindi-hd-hot/ https://aboutdance.com.ua/advert/jumbo-2-full-movie-download-patched/fund-raising/ https://www.agmbians.fi/batman-arkham-city-cheat-happens-trainer-download-patched/fund-raising/ https://assetdefenseteam.com/wp-content/uploads/2022/11/HalfLife\_Deathmatch\_Source\_Download.pdf https://assetdefenseteam.com/wp-content/uploads/2022/11/EASEUS\_Data\_Recovery\_Wizard\_132\_Crack\_LINK\_With\_Activation\_Key.pdf